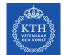

# Editors network session #6

2021-04-28 Research communication

# Agenda

- 1. <u>Round the team:</u> What's on your to-do list, or what did you recently complete in terms of communication, web, writing?
- 2. Latest web news from Ulrika.
- 3. <u>Presentation</u>: RAE
- 4. <u>Workshop:</u> Improve your research pages

# **From ITM Communications**

- New centre websites (Alexandra)
- A new working group for news at kth.se (Anna)
- A LinkedIn pilot for Materials (Ulrika)

# Accessibility

A working group with Jan Gulliksen in the lead. Representatives from schools, CBL, Funka, IT, E-learning, Student union.

#### Focus:

- Training for content creators
- Ambition level
- Communication
- Editors organisation

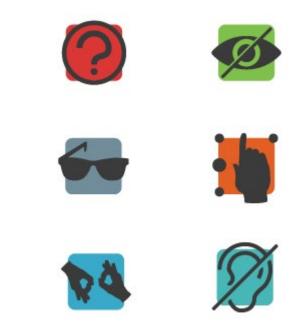

## Latest news

- New intranet pages for teaching support <u>https://intra.kth.se/utbildning</u>. Separate entrance for research support. Launch end of the week.
- Meet KTH a new entrance at KTH.se for events
- Student.kth.se gets an own identity, focus on current students.
- Automatic start pages

# **Polopoly updates**

- A new tool for search. To easier develop functionality ahead.
- Google analytics still inactive. Under discussion.
- Projekt tittar på lösning där projekt kan automatgenereras från VR och listas på enhetssidor och profilsidor exempelvis. Update
- Anchor links ready for a demo in May.
- A new template for centres and labs with an own header.

On the waiting list: Calendar block with images, news blocks with more alternatives.

## **Research Communication**

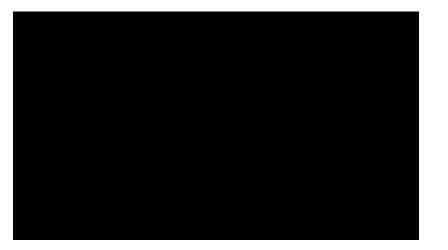

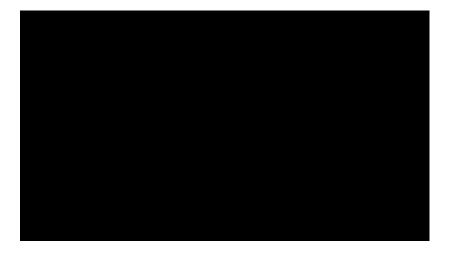

# **RAE 2021 and research communication**

## What is RAE?

https://intra.kth.se/en/styrning/kvalitetsarbete/kth-segeninitierade/research-assessment-exercise-rae-2021-1.921232

- Videos
- Documents delivered in mid May with links to your research pages.
- Impact cases

### The websites

- Correct
- Inspiring
- Comprehensive

To discuss: What can be reused on the websites and other channels after RAE2021?

# Workshop

- 1. Read your research texts
- 2. Check contact lists
- 3. Go through projects make sure all current are there and move completed to the completed folder
- 4. Is the publications list ok?
- 5. Add illustrations
- 6. Re save all pages so the date is updated
- 7. Don't forget the other language!

# **Thanks for today!**

#### Ulrika Georgsson

Communications Officer & Coordinator of the ITM School's websites

ulrikage@kth.se 087907635 Profile